# **Splunk IT Essentials Learn**

Learn how to leverage Splunk for IT use cases with step-by-step guidance and curated content

- Onboarding made easy with tailored, pre-built SPL searches (called procedures) that teach you how to achieve desired IT Operations outcomes
- Achieve faster time to value by visualizing search results without needing to get data in
- Measure progress in the app to keep track of your learning
- Map out your organization's IT journey with Splunk's prescriptive value path

Whether you're a new Splunk user, or simply looking to better understand how to leverage Splunk for IT use cases, Splunk's free [IT Essentials Learn](https://splunkbase.splunk.com/app/5390) app makes it easier than ever to get started. IT Essentials Learn provides curated IT content with step-by-step guidance to help you quickly gain value from IT monitoring use cases with Splunk.

#### **Guidance for Getting Started**

First time using Splunk for IT Ops? IT Essentials Learn reimagines the beginning of your experience. Users arrive at a home page that provides an overview of available content to explore. You can easily jump into use cases and procedures, the My Progress tab or click into the IT Maturity Journey tool.

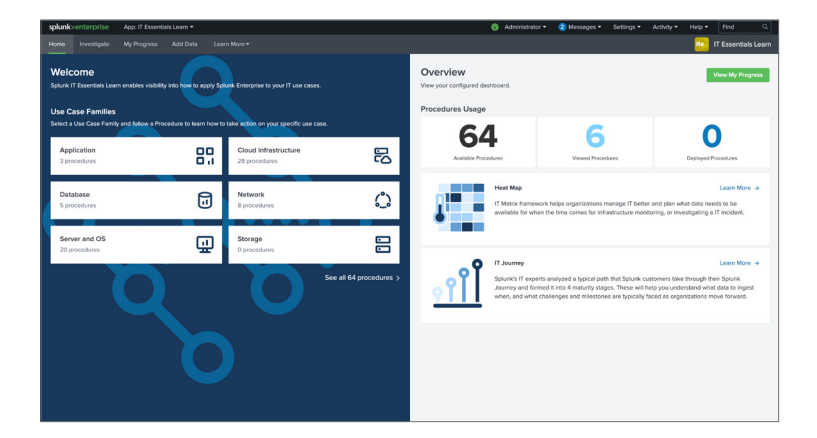

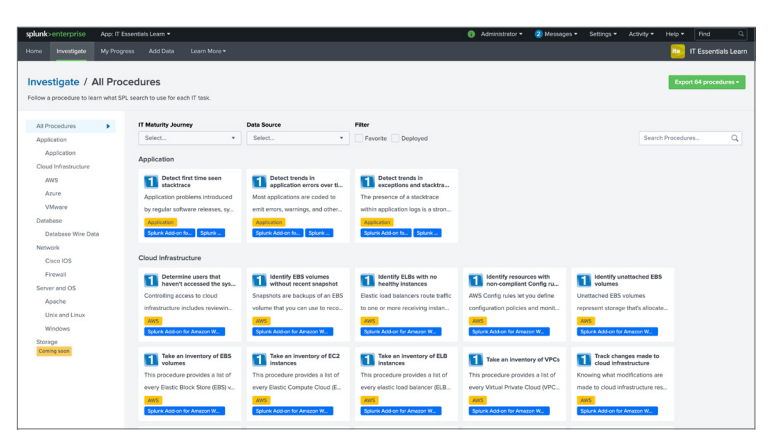

## **Investigate, Learn and Implement with Procedures**

The Investigate page is home to a growing library of 60+ procedures, spanning a variety of common IT monitoring use cases including AWS, Apache, VMware and more. You can browse through all available procedures for inspiration, or quickly pinpoint the procedure you're looking for by filtering by use case, data source or IT Maturity Journey stage.

Procedures simplify learning by focusing on a single IT task at a time — like tracking successful logins to a server — and providing all the information you need to learn how it works. Every procedure explains the importance of the task and situation that would require it, where it falls in the IT Maturity Journey, required SPL and which data sources are involved. Users can then run the search command in-app with live or demo data, creating the accompanying visualization to view and analyze.

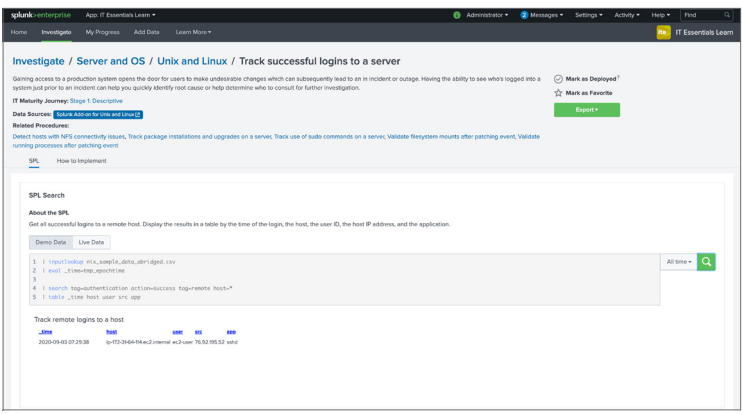

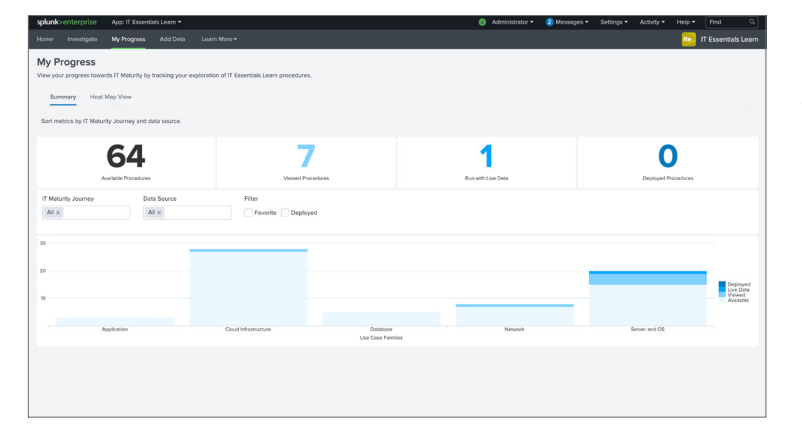

### **Keep Tabs on My Progress**

As you continue to learn and deploy procedures, the My Progress page helps you view and track your progress by visualizing the procedures you've successfully deployed. You can see an aggregated summary of your progress or dive deeper with the heat map view. Both views also allow for filtering by favorites, IT Maturity Journey stage, data source or deployment status. Tracking your progress means you can also set new goals for yourself as you continue developing your Splunk expertise.

#### **Moving Forward in Your IT Journey**

The IT Maturity Journey page maps procedures to Splunk's prescriptive value path, designed to help you better understand where you currently are in your journey and identify the next steps forward for an improved IT strategy. It maps four distinct stages — descriptive, diagnostic, predictive and prescriptive — to benefits, primary data sources, products and use cases that commonly fall at each stage. Regularly evaluating which stage your organization has reached is a key component to moving forward in your IT journey.

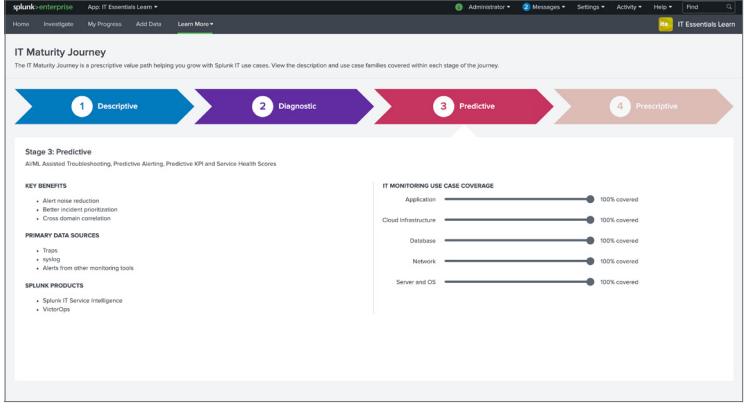

Splunk IT Essentials Learn is available for free download on Splunkbase. [Try it today!](https://splunkbase.splunk.com/app/5390)

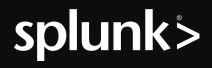

Learn more: [www.splunk.com/asksales](https://www.splunk.com/en_us/talk-to-sales.html?expertCode=sales) [www.splunk.com](https://www.splunk.com)

Splunk, Splunk>, Data-to-Everything, D2E and Turn Data Into Doing are trademarks and registered trademarks of Splunk Inc. in the United States and other countries.<br>All other brand names, product names or trademarks belong